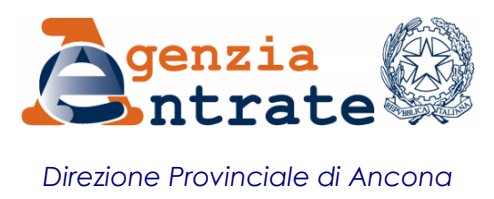

Ordini, Collegi, Consiglio Notarile, CAF, Operatori interessati Loro Sedi

*Invio a mezzo PEC*

## **Allegati: 1**

## **OGGETTO:** *Attivazione servizio di ispezione ipotecaria sui documenti cartacei*

Dal 30 settembre 2022 anche presso il servizio di Pubblicità immobiliare di Ancona è possibile consultare *on demand* note non digitalizzate, titoli conservati in formato cartaceo e repertori delle trascrizioni aventi data successiva al 24 luglio 1957 altrimenti visionabili esclusivamente mediante il servizio di Ispezione cartacea, erogato previo appuntamento presso i Servizi di Pubblicità Immobiliare territorialmente competenti.

Questa novità va incontro alle esigenze dei professionisti, estendendo la fruibilità del servizio di ispezione a tutte le giornate di apertura dell'Ufficio, svincolandola dalla presenza fisica e prescindendo dalla necessità di un appuntamento.

Per quanto sopra, diviene naturale considerare tale canale come mezzo di accesso preferenziale alla consultazione della documentazione cartacea conservata presso questo Ufficio.

## **Tempi di evasione delle richieste**:

Le richieste di consultazione dei repertori, titoli e note saranno evase entro 2 giorni lavorativi dalla data di ricezione.

Un originale del documento è archiviato presso l'Ufficio emittente

## **Modalità**:

Per poter inoltrare la richiesta occorre preventivamente abilitare la relativa funzione come gestore dell'account Sister, accedendo all'elenco profili a cui l'utente è abilitato (vedasi allegato).

Si precisa che se la convenzione non è stata stipulata direttamente ma tramite un gestore esterno (es. Notartel o altri) occorrerà contattare questi per essere abilitati alla nuova funzionalità.

Ottenuta l'abilitazione dal menù *Servizi* interno all'applicativo, sarà possibile selezionare la voce *Ispezioni Cartacee* ed inserire la propria richiesta compilando i campi previsti dal format informatico.

Pertanto, la scrivente Direzione invita i destinatari in indirizzo a dare massima diffusione del contenuto della presente ai propri iscritti/associati.

Ringraziando per la consueta collaborazione, si inviano cordiali saluti.

IL DIRETTORE PROVINCIALE Danilo MENGONI *Firmato digitalmente*

Un originale del documento è archiviato presso l'Ufficio emittente